## **Authorization under Solid Waste Management (processing, recycling, treatment, and disposal of solid waste) Rules, 2016 as amended**

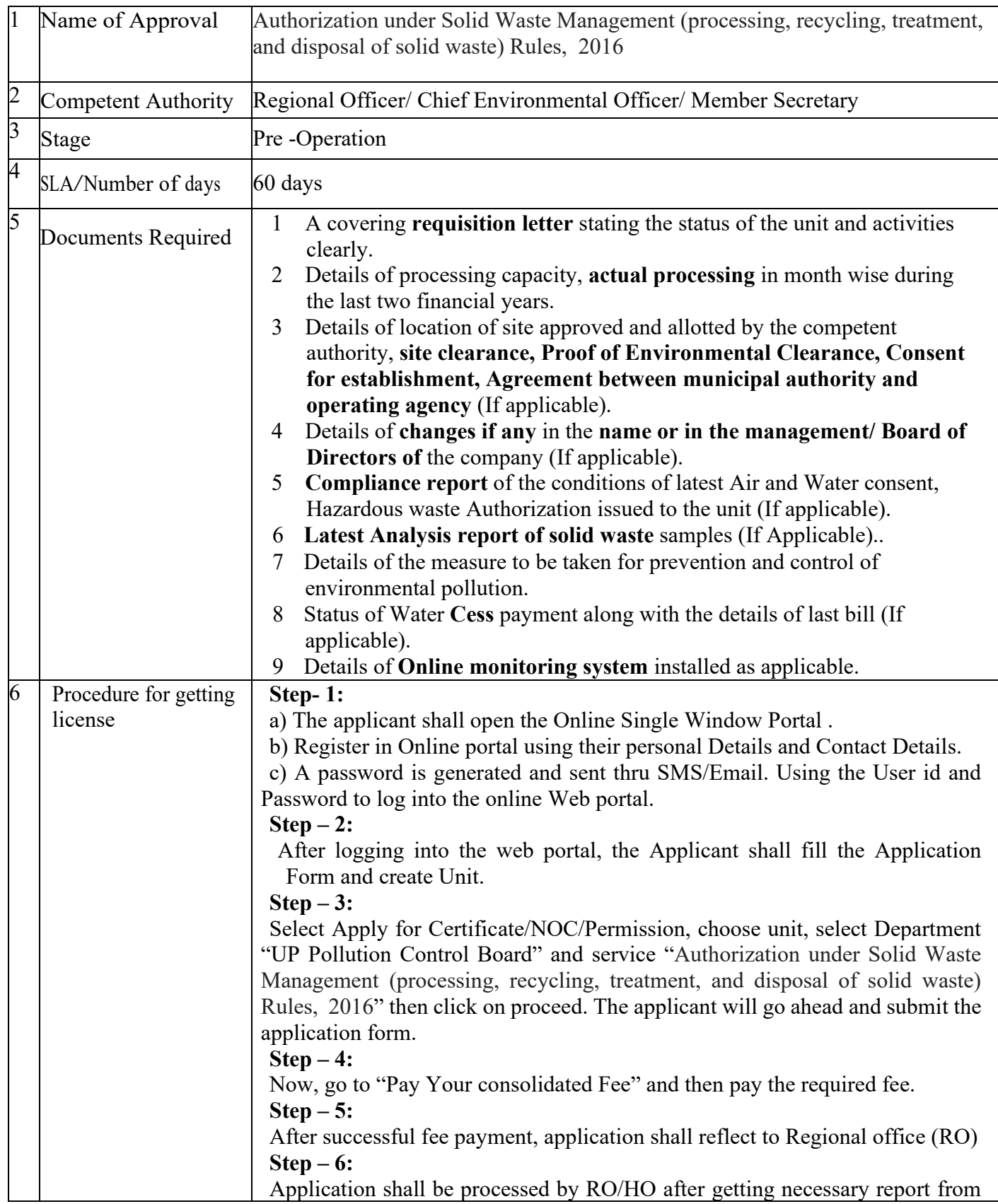

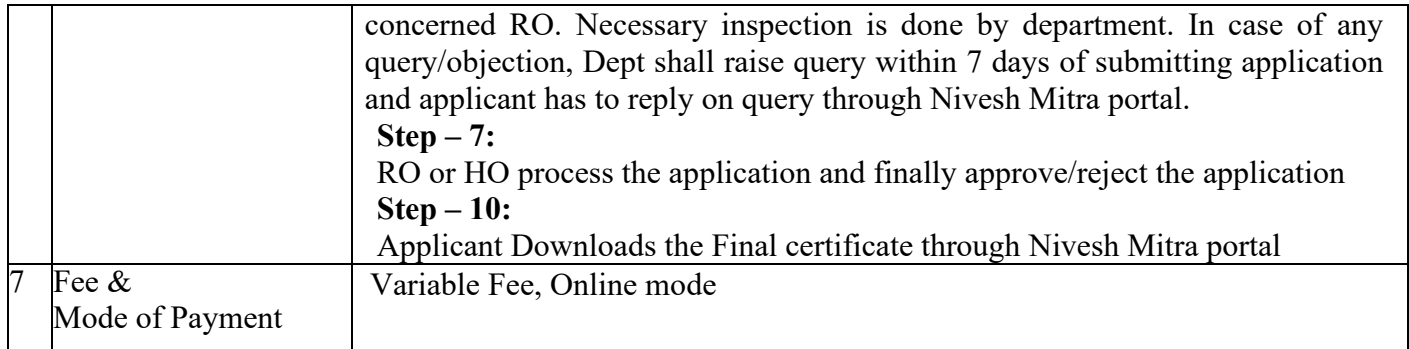